, tushu007.com

## $<<$ CATIA V5 $>>$

 $<<$ CATIA V5 $>>$ 

- 13 ISBN 9787111225485
- 10 ISBN 7111225481

出版时间:2008-1

 $1 \quad (2008 \quad 1 \quad 1)$ 

页数:405

字数:652000

extended by PDF and the PDF

http://www.tushu007.com

 $,$  tushu007.com

 $<<$ CATIA V5 $>>$ 

CATIA V5 CATIA V5

(CATIA V5

 $CATIA$ 

 $CATIA$ 

 $CATIA$ CATIA V5

## $<<$ CATIA V5 $>>$

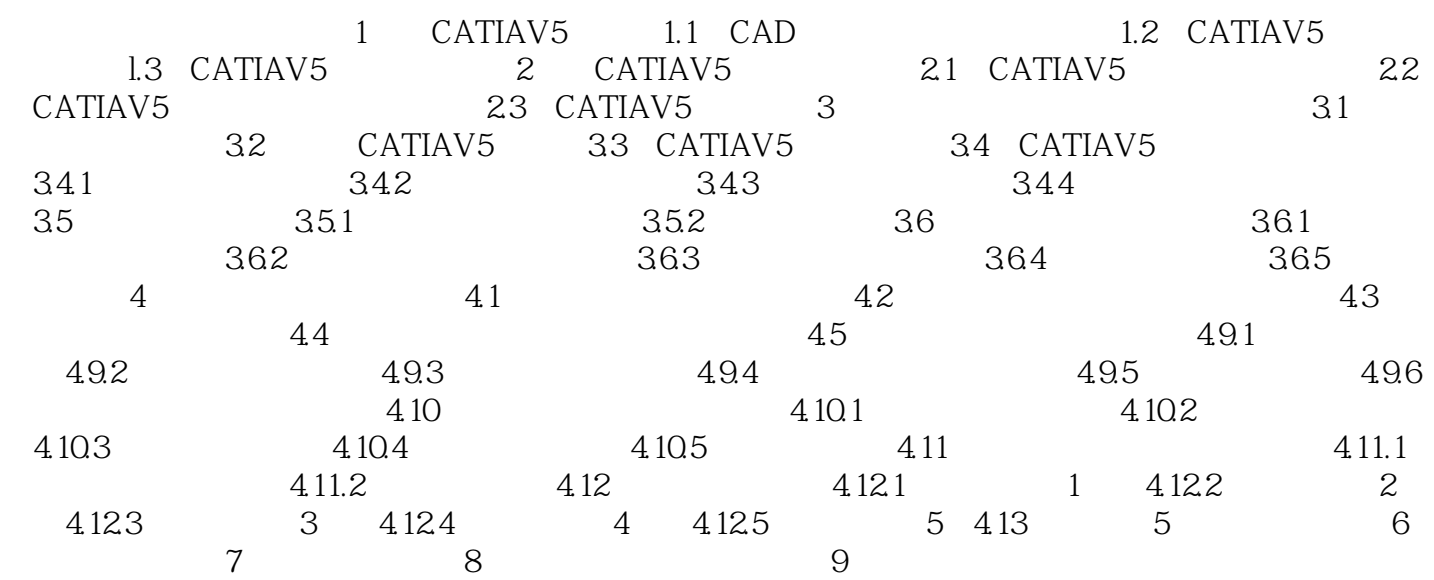

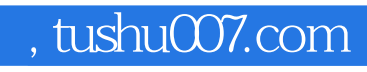

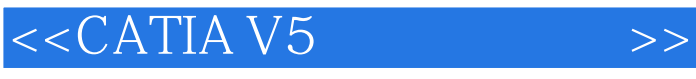

本站所提供下载的PDF图书仅提供预览和简介,请支持正版图书。

更多资源请访问:http://www.tushu007.com